# $\leq$  SCLERA | Audatex

## **AudaOptima**

Инструкция

## **1. Работа с модулем AudaOptima**

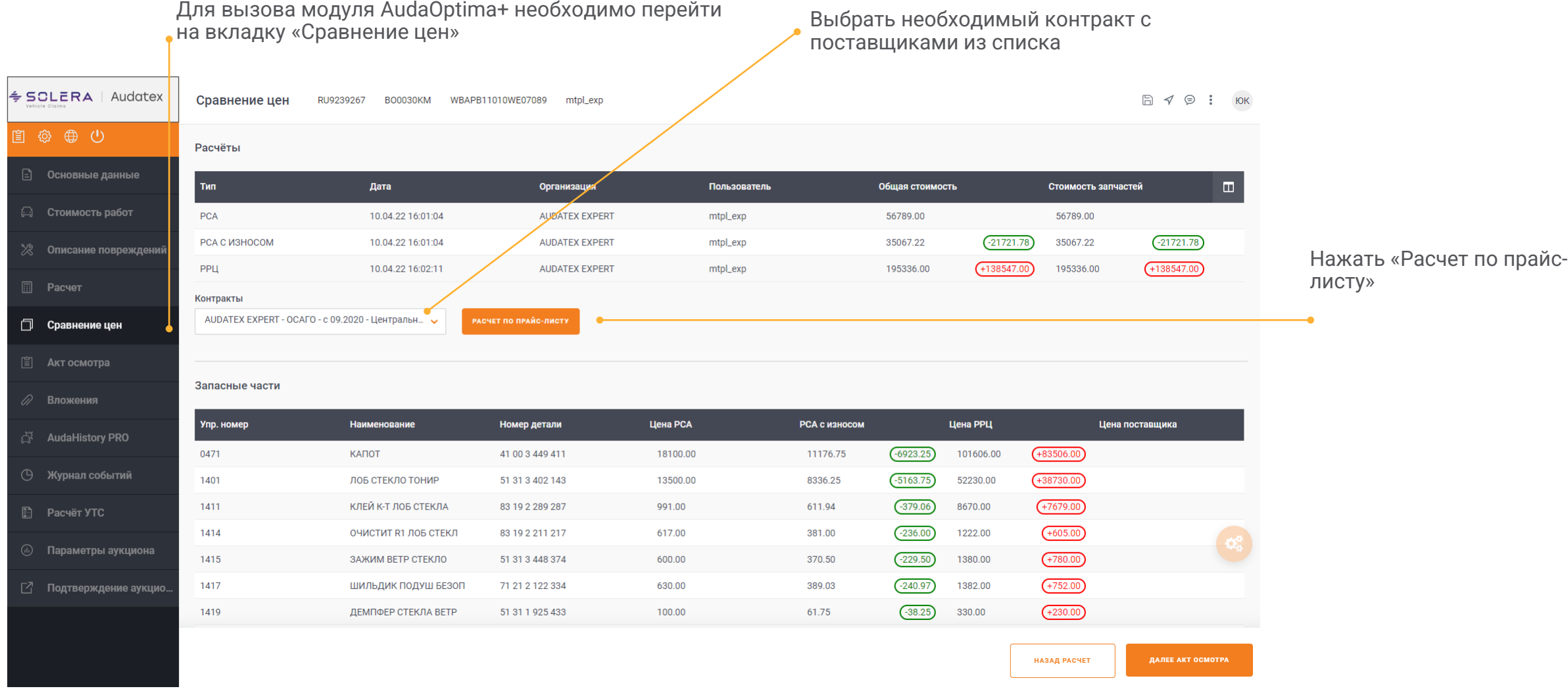

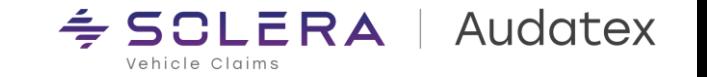

## **2. Работа с модулем AudaOptima**

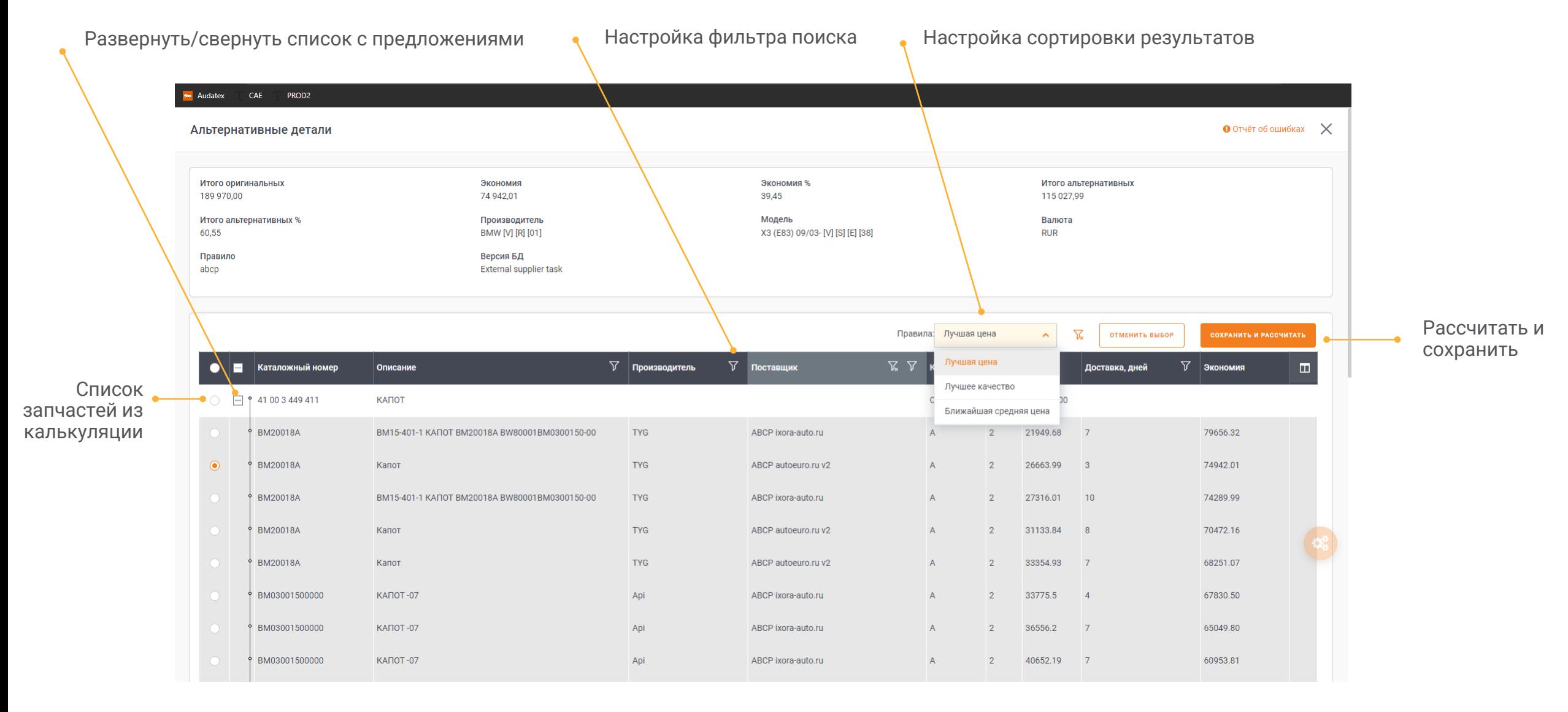

SOLERA CONFIDENTIAL INFORMATION

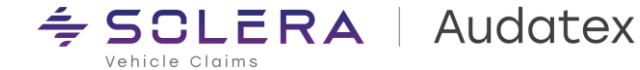

## **3. Работа с модулем AudaOptima, блок сравнения цен**

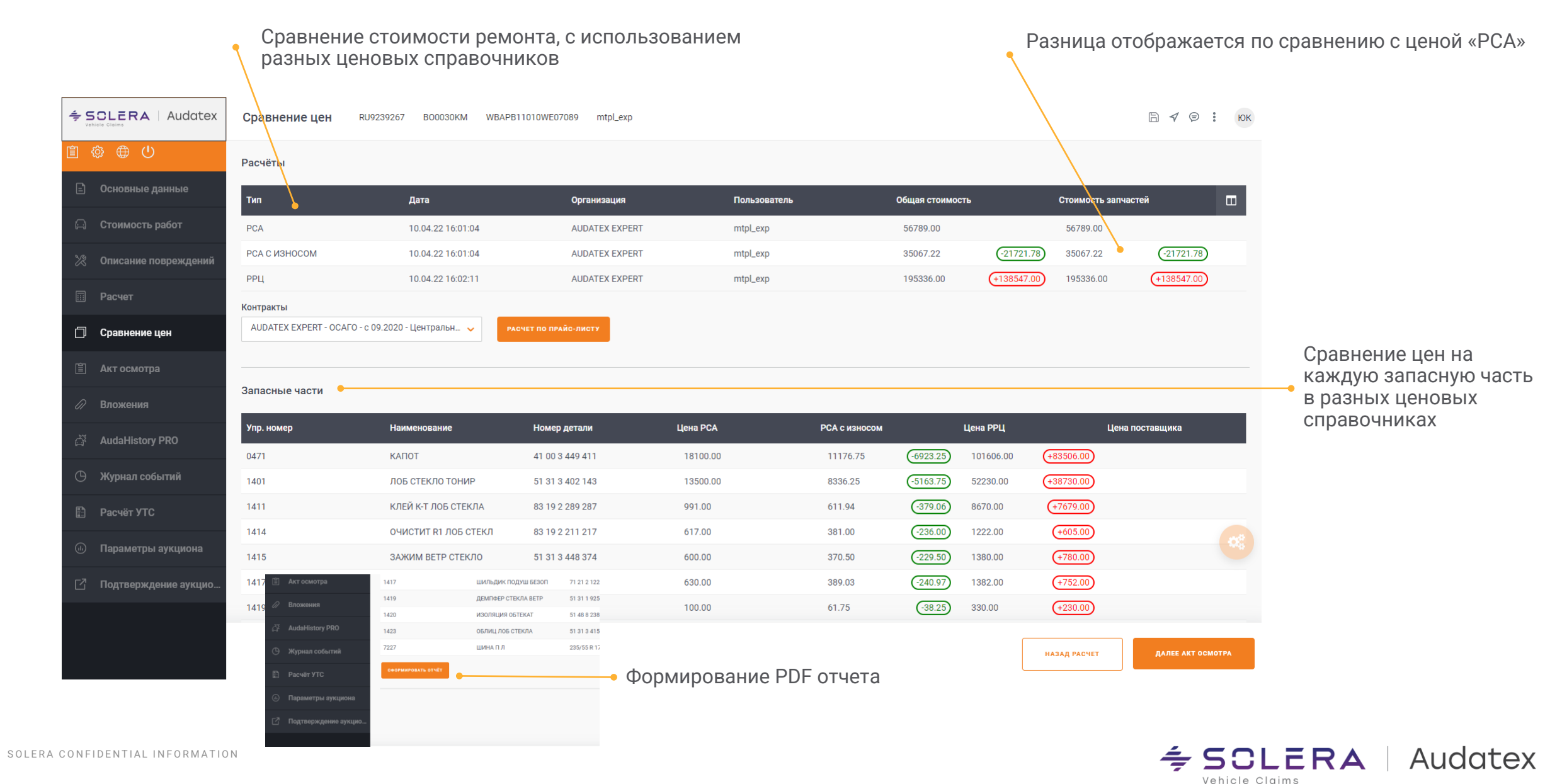

## 4. Работа с модулем AudaOptima, отчет по стоимости

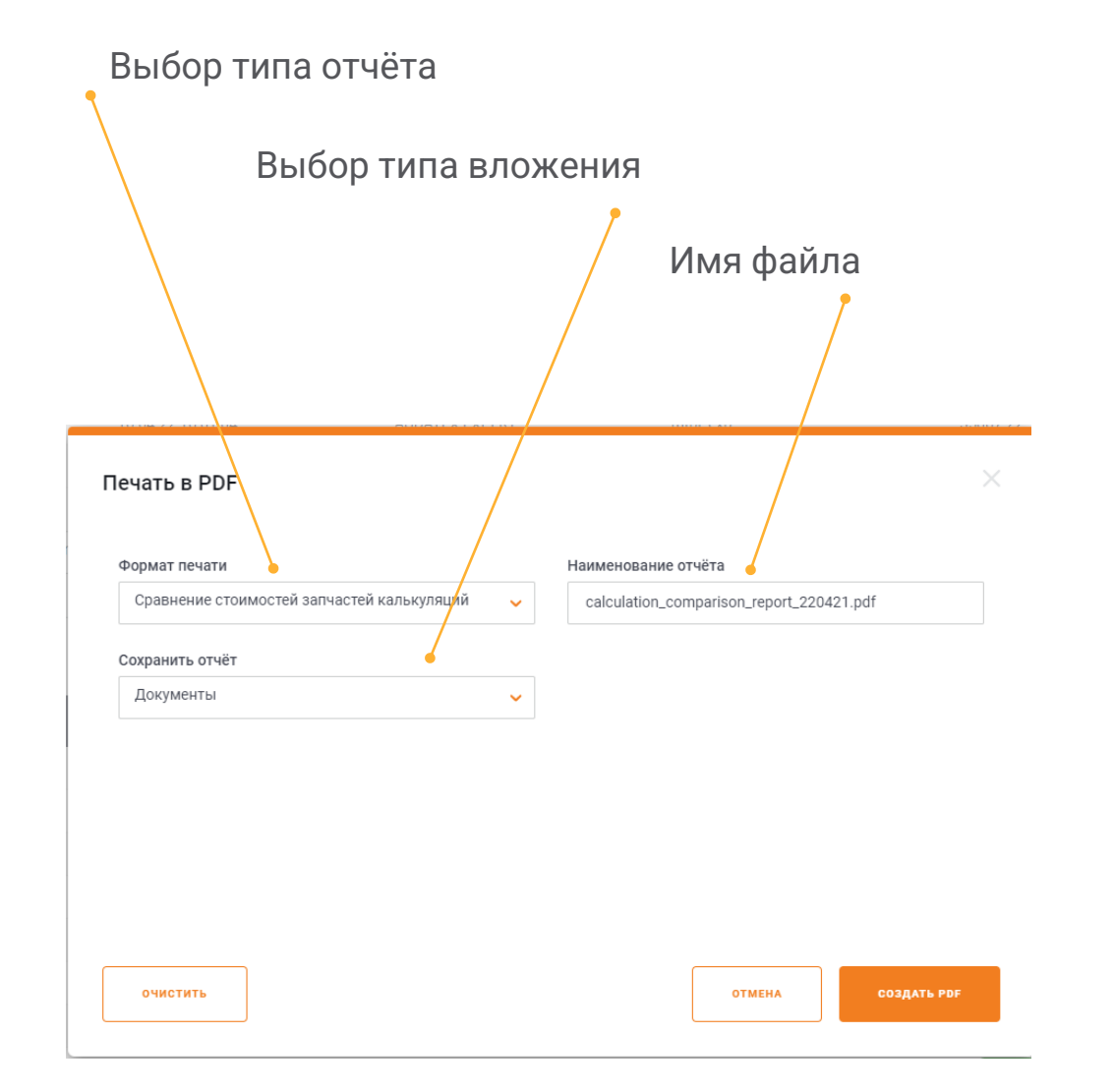

#### Сравнительный отчет для дела № Test altpart

Сравнительный анализ разных калькуляций по запасным частям

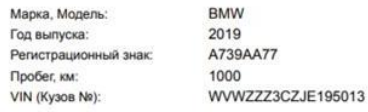

#### Сравнение калькуляций

M

 $\Gamma$ 

 $V<sub>1</sub>$ 

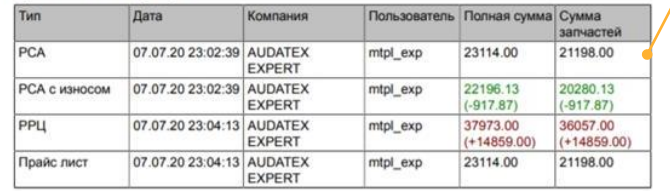

#### Сравнение запасных частей

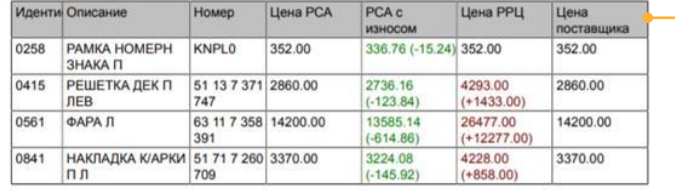

#### Сравнение калькуляций и стоимостей запасных частей «итого»

Сравнение стоимостей запасных частей «итого» согласно выбранным на шаге 2 позициям

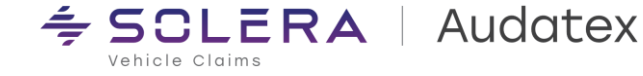

## Спасибо

rutech@audatex.ru

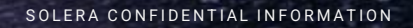

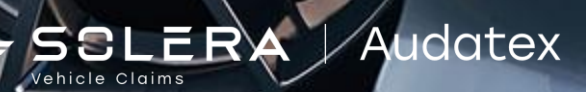